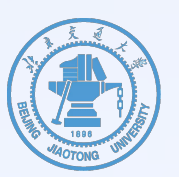

# 基于计费系统的校园用户行为分析与建模

## 北京交通大学 计算机与信息技术学院 贾卓生 周爱娟

 $2019 - 11 - 13$ 

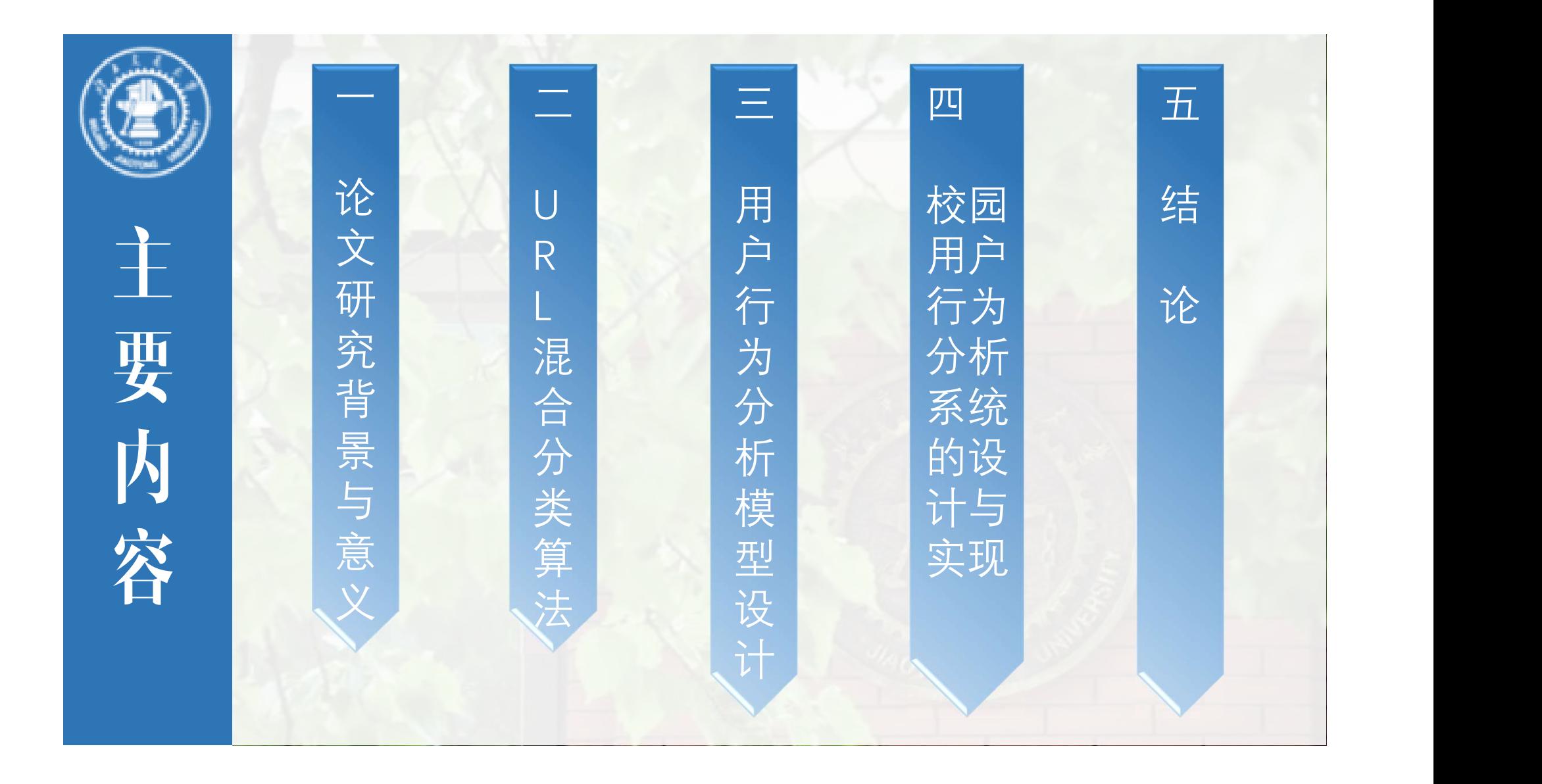

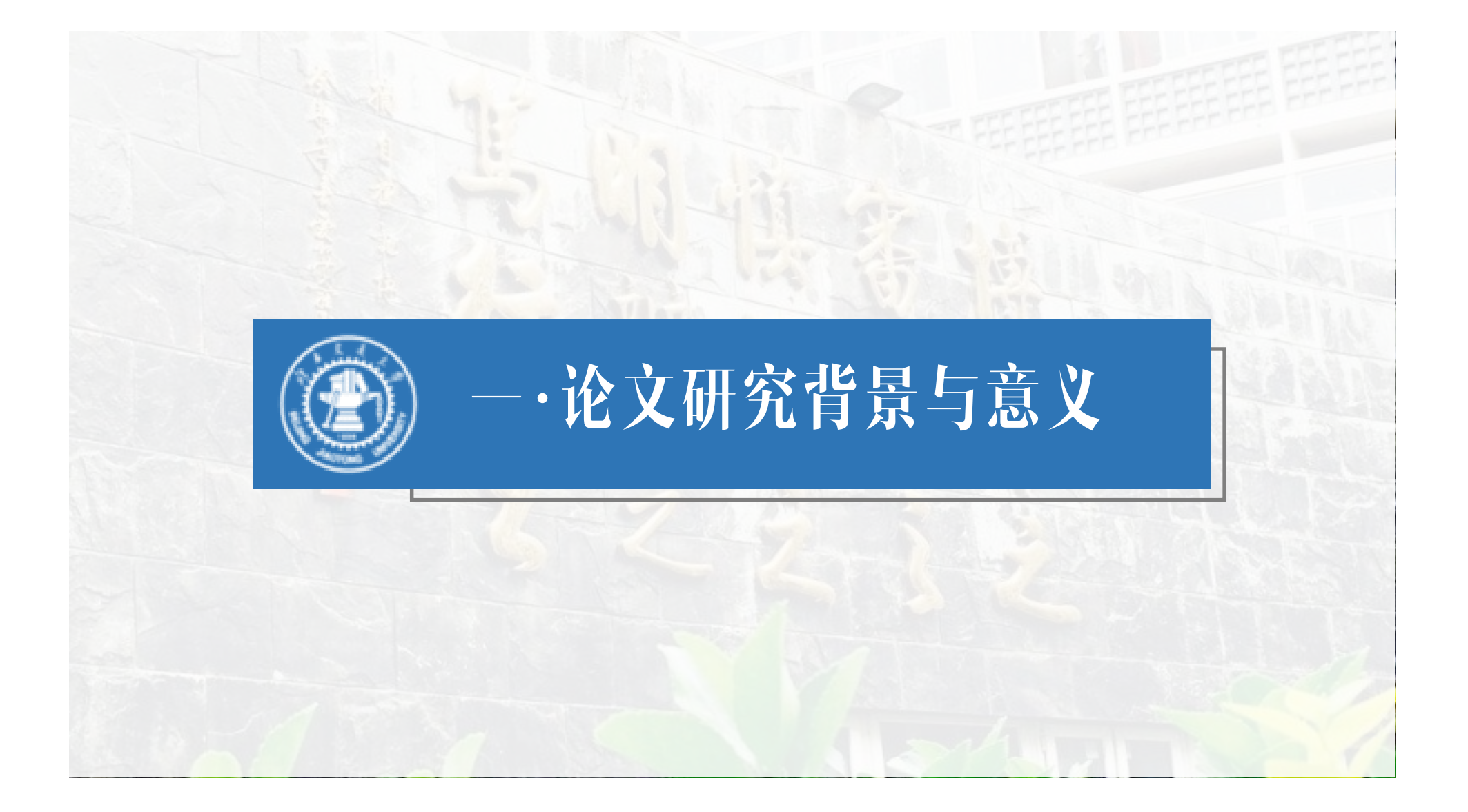

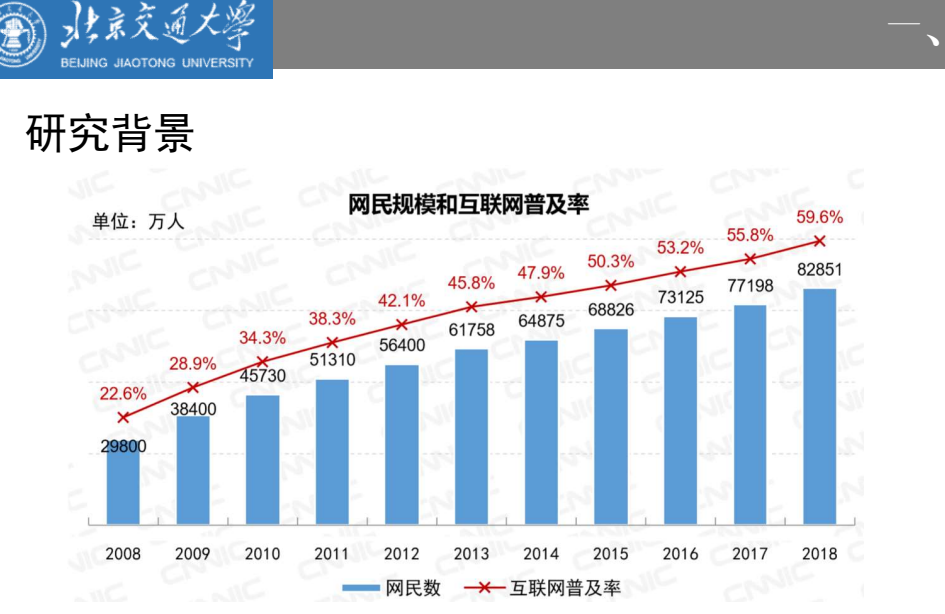

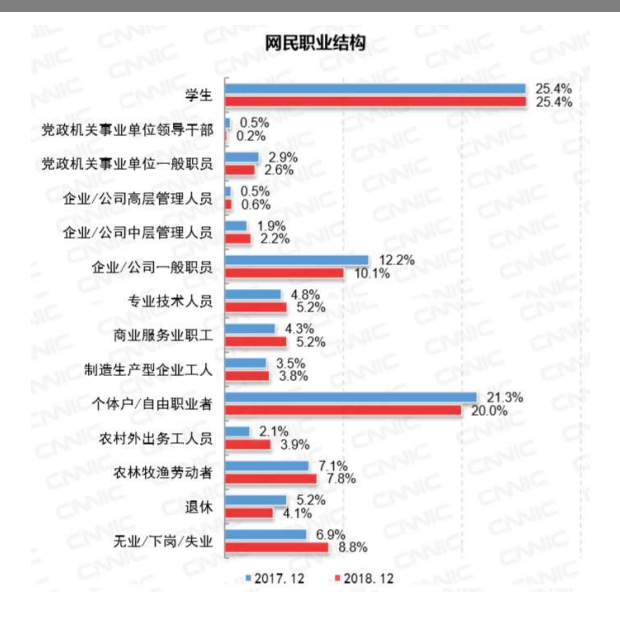

我国互联网普及率越来越高,而且学生群体占比最高;

◆以北京交通大学为例,在校师生三万余人,通过城市热点计费系统每天产生海量的日志文件; 通过对计费系统日志数据的深入挖掘分析,实现网页URL分类体系的建立,从而获取校园用户行为特 征分类,建立校园用户行为模型。这不仅为学生个人全面了解自己的网络使用情况提供依据,同时 有利于校园管理者及时了解在校学生的思想动态和行为模式。

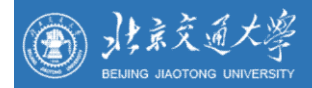

研究意义

校园网络管理者:

从宏观的角度掌握整个校园网络的使用情况,协助网络管理部门进行校园网络服务优 化与效率提升;查看校园用户整体的兴趣趋向,更好地掌握学生的上网行为模式;

通过挖掘出的学生异常行为可以对其网络资源限制或者进行有效的心理指导。

校园网络用户:

◆ 校园网络用户本身可全面查看并评估自己的历史上网行为。

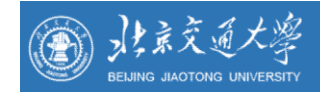

#### 数据来源

数据来源于北京交通大学Dr.com计费系统的用户访问日志。本课题采集全校的用户访问日志,其中每天产生的 日志在70GB左右,数据量非常的庞大。

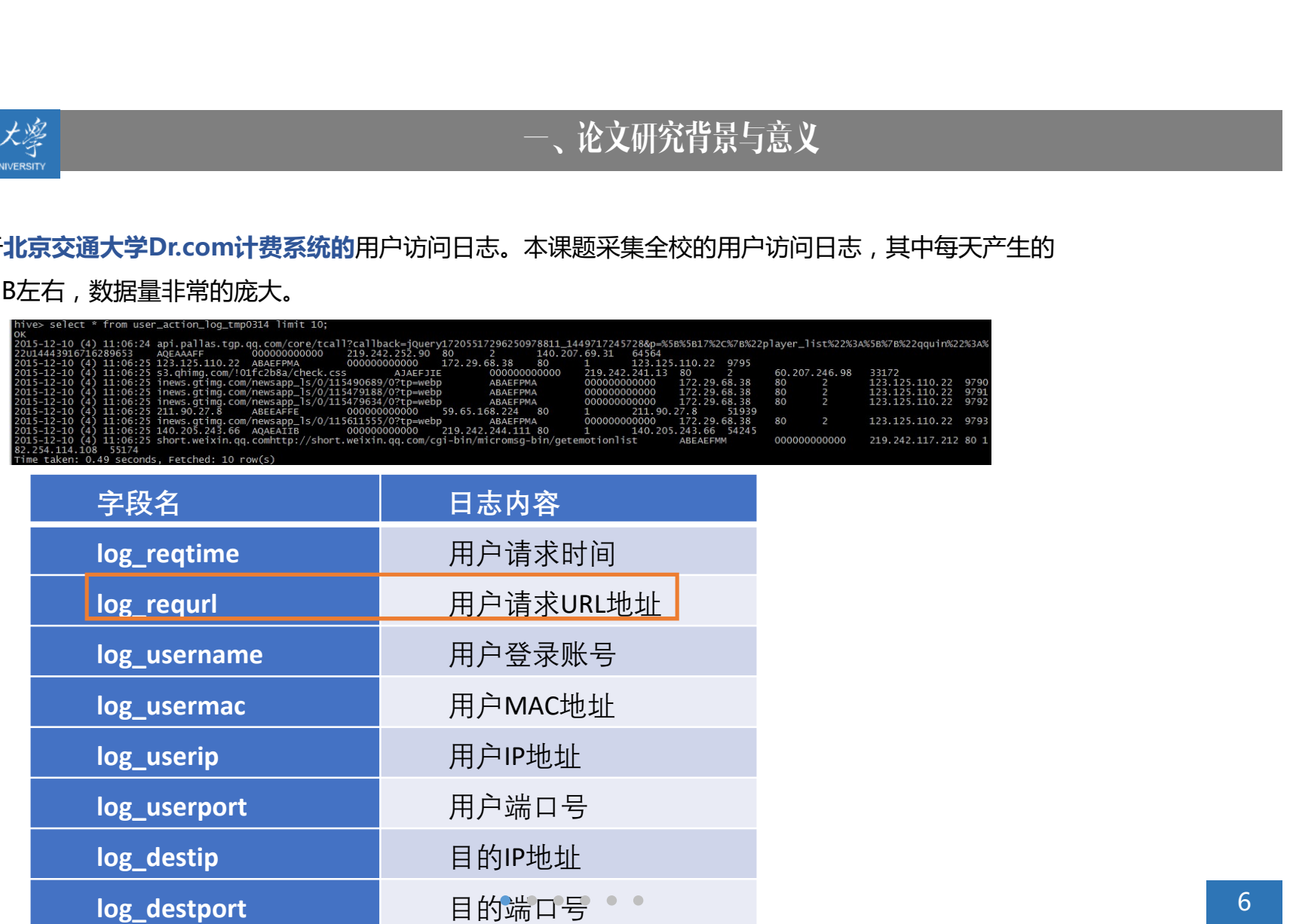

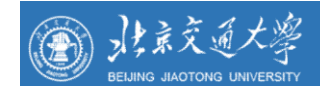

#### URL特征

#### URL 的语法格式为:

protocol://hostname[:port]/path[;parameters][?query][#fragment]

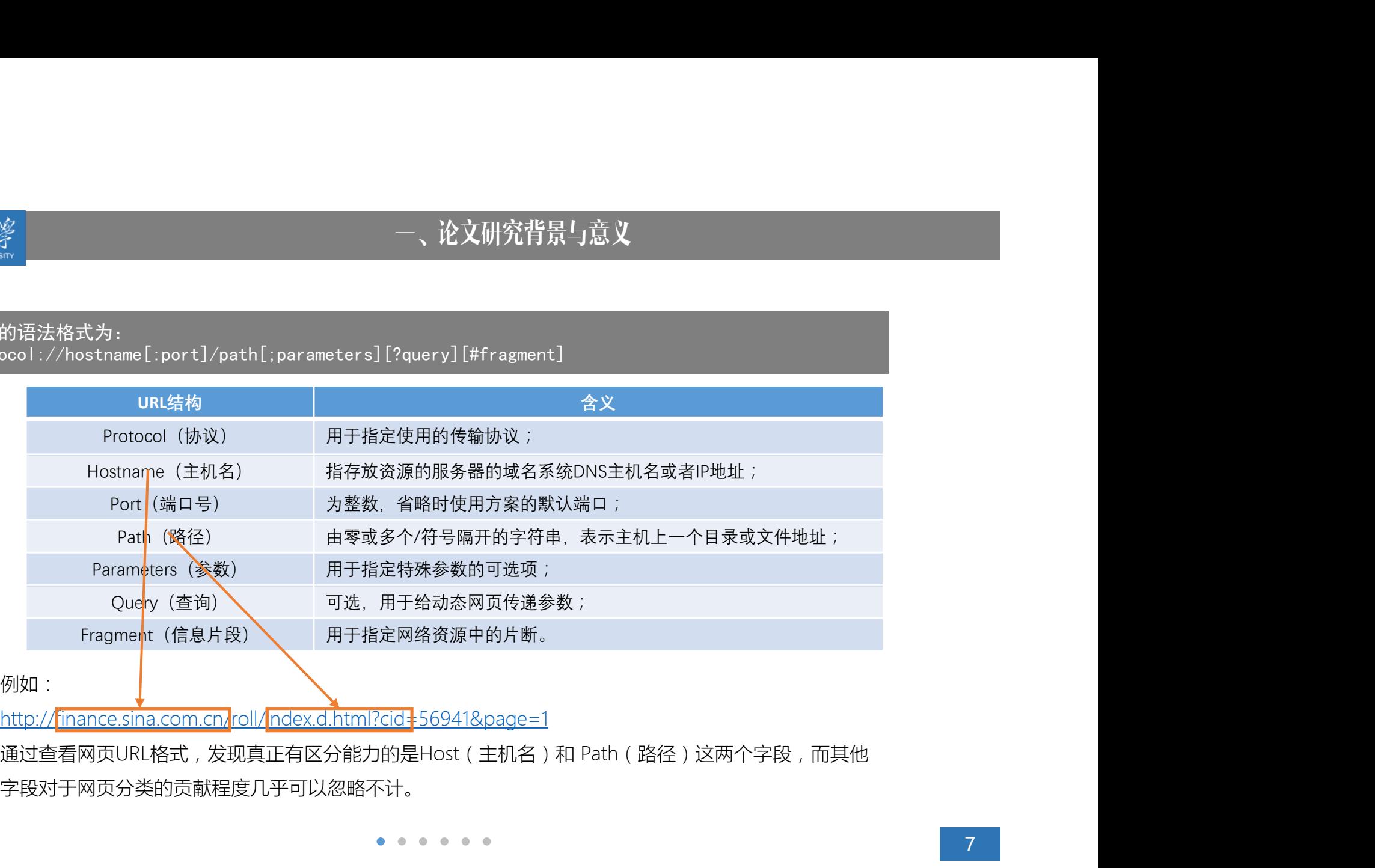

例如:

http://finance.sina.com.cn/roll/index.d.html?cid=56941&page=1

字段对于网页分类的贡献程度几乎可以忽略不计。

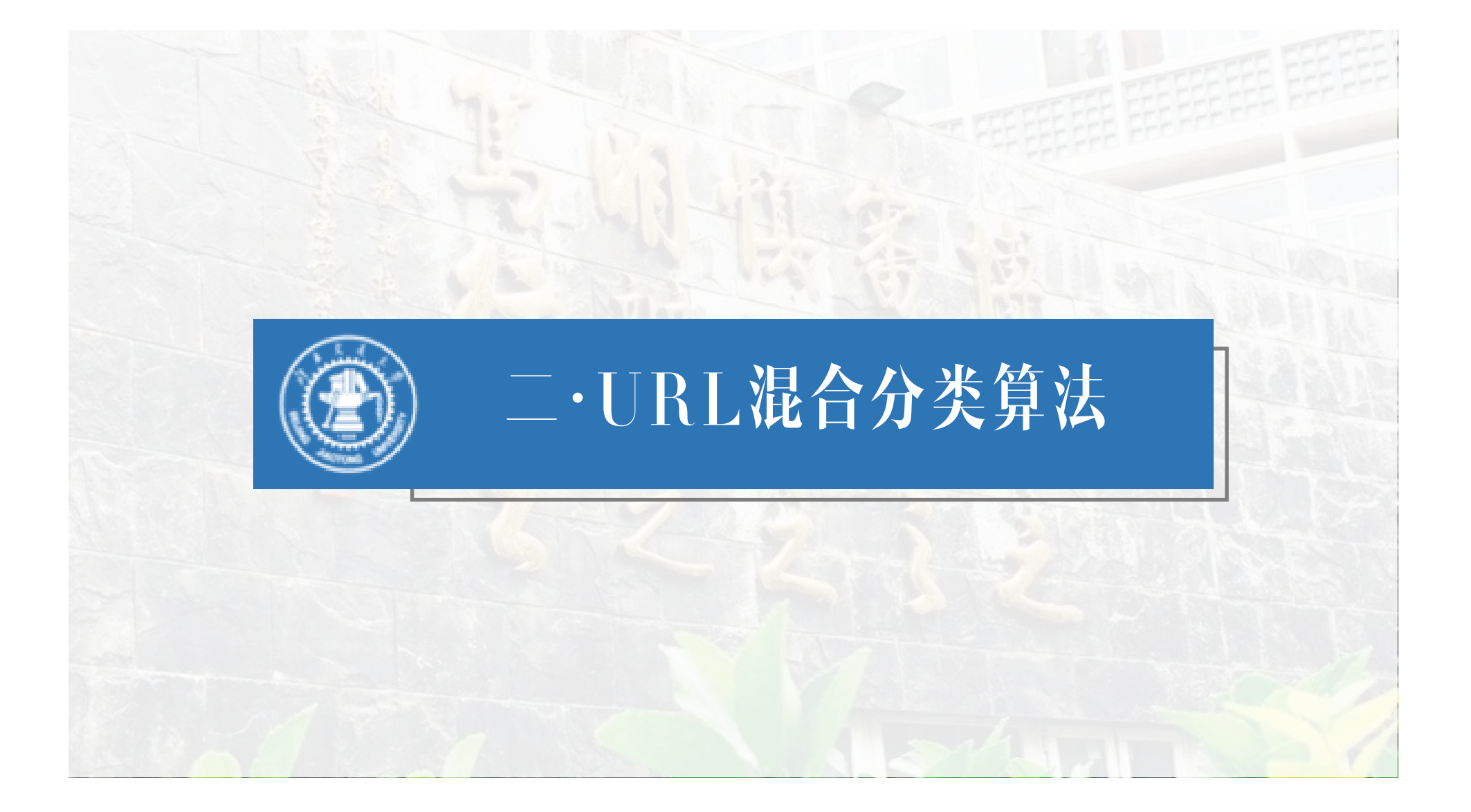

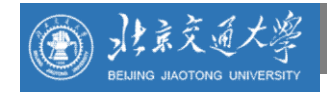

#### 1.URL混合分类模型设计

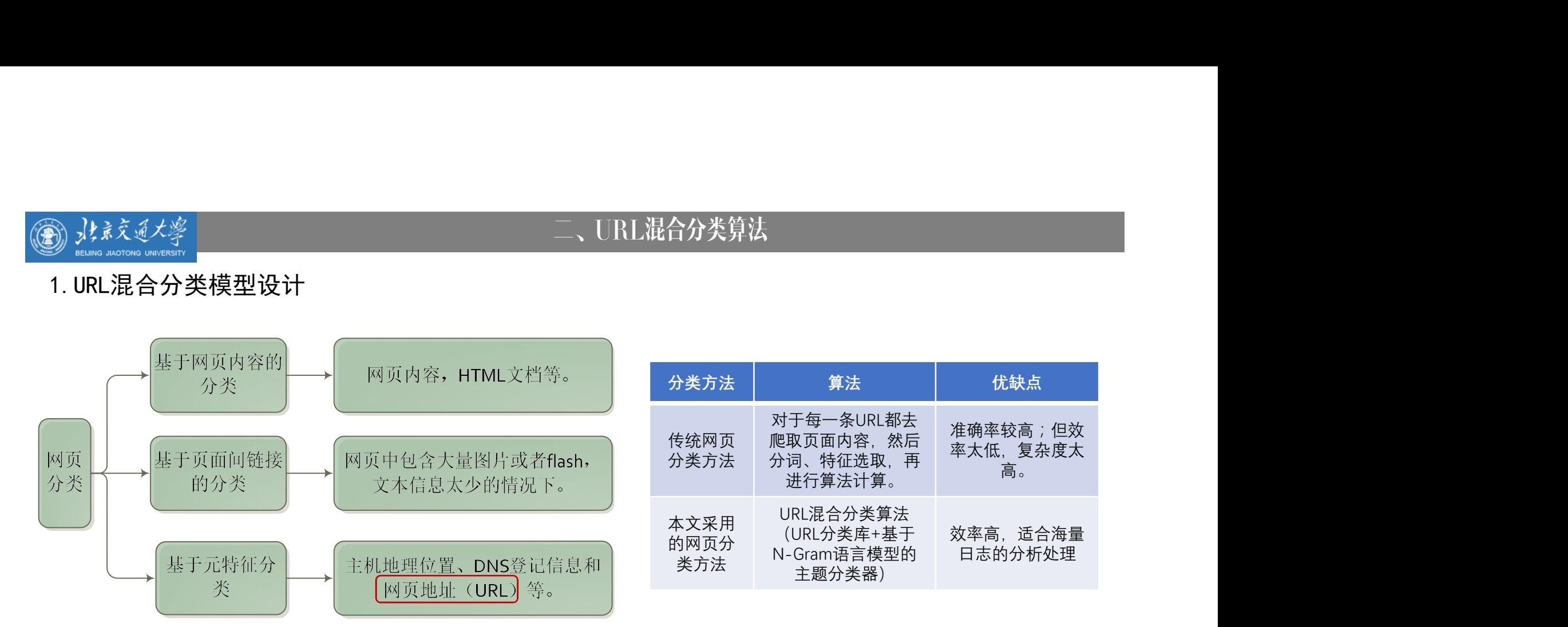

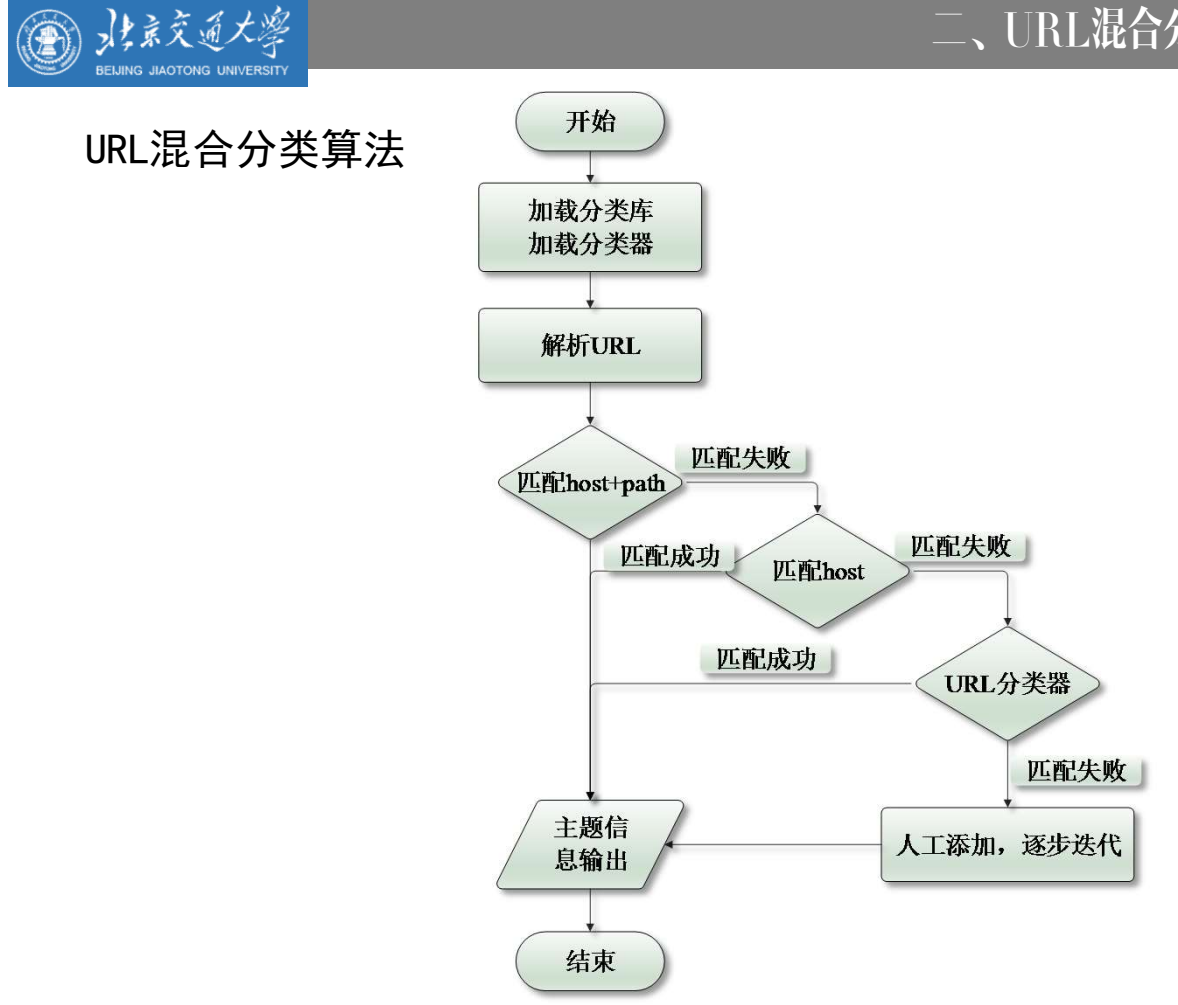

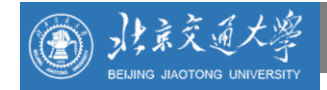

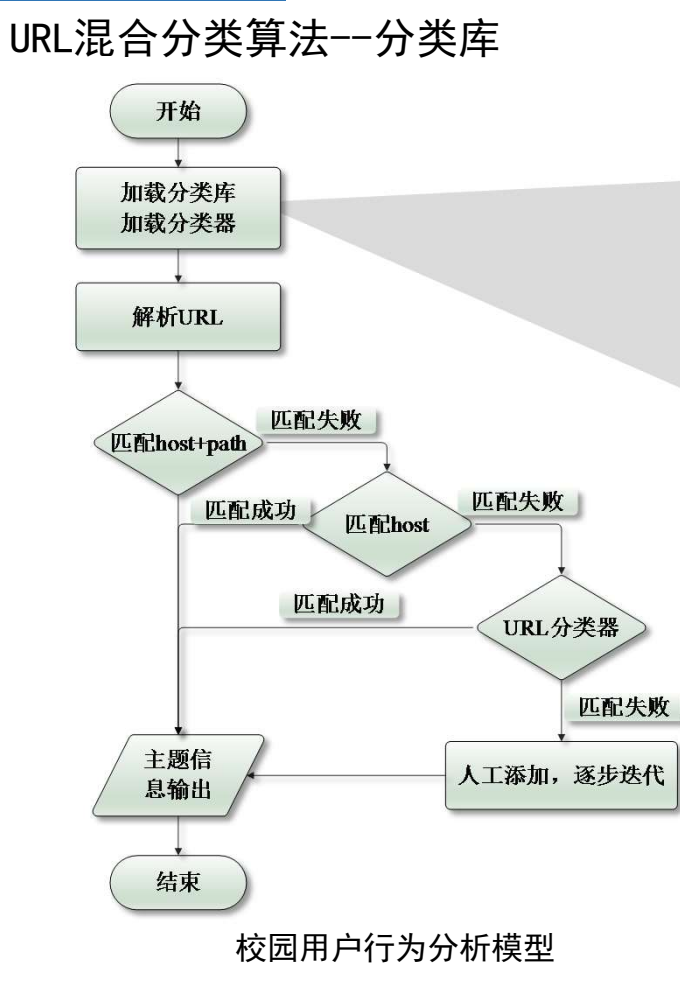

- URL分类库的主题集分为娱乐、体育、游戏、购物、新闻、 经济、计算机、求职、搜索引擎等共15类,基本可以反 应校园用户的兴趣趋向。
- ◆采用Python脚本分布式爬取开放式分类目录网站 (ODP),

保存格式为<URL,主题类别>。

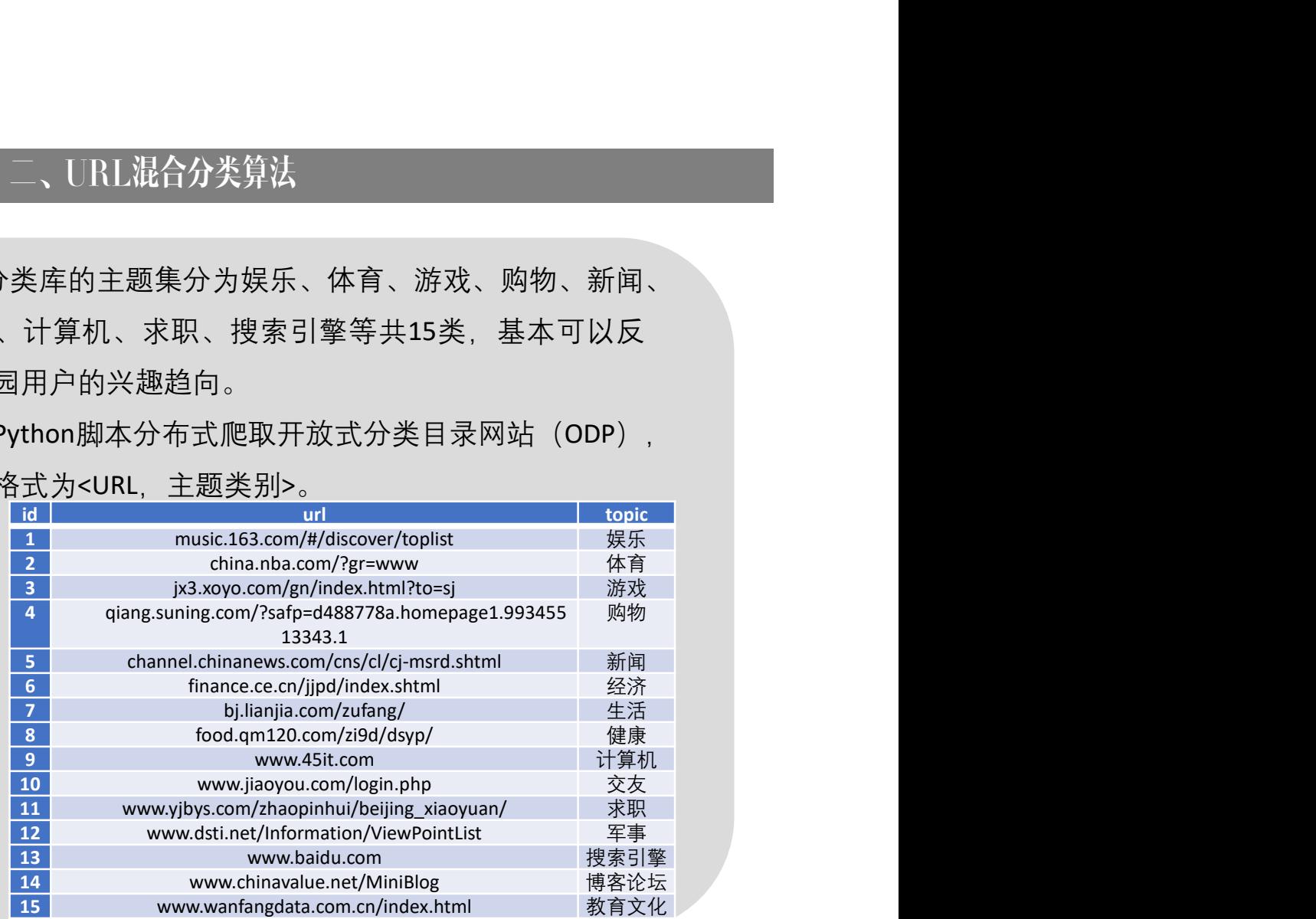

 $\begin{array}{ccccccccccccccccc} \bullet & \bullet & \bullet & \bullet & \bullet & \bullet & \bullet & \bullet & \bullet \end{array}$ 

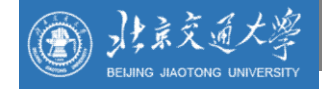

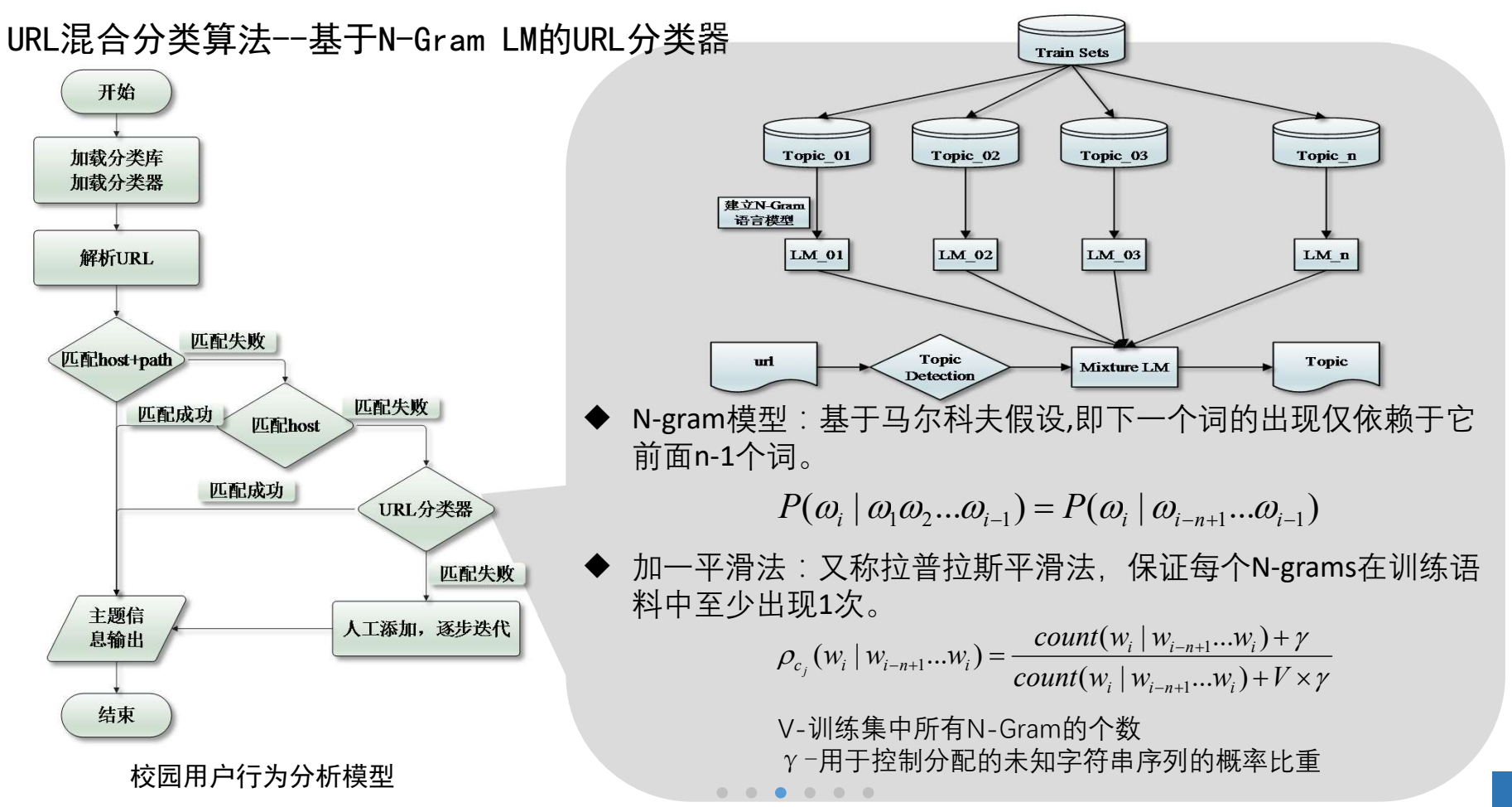

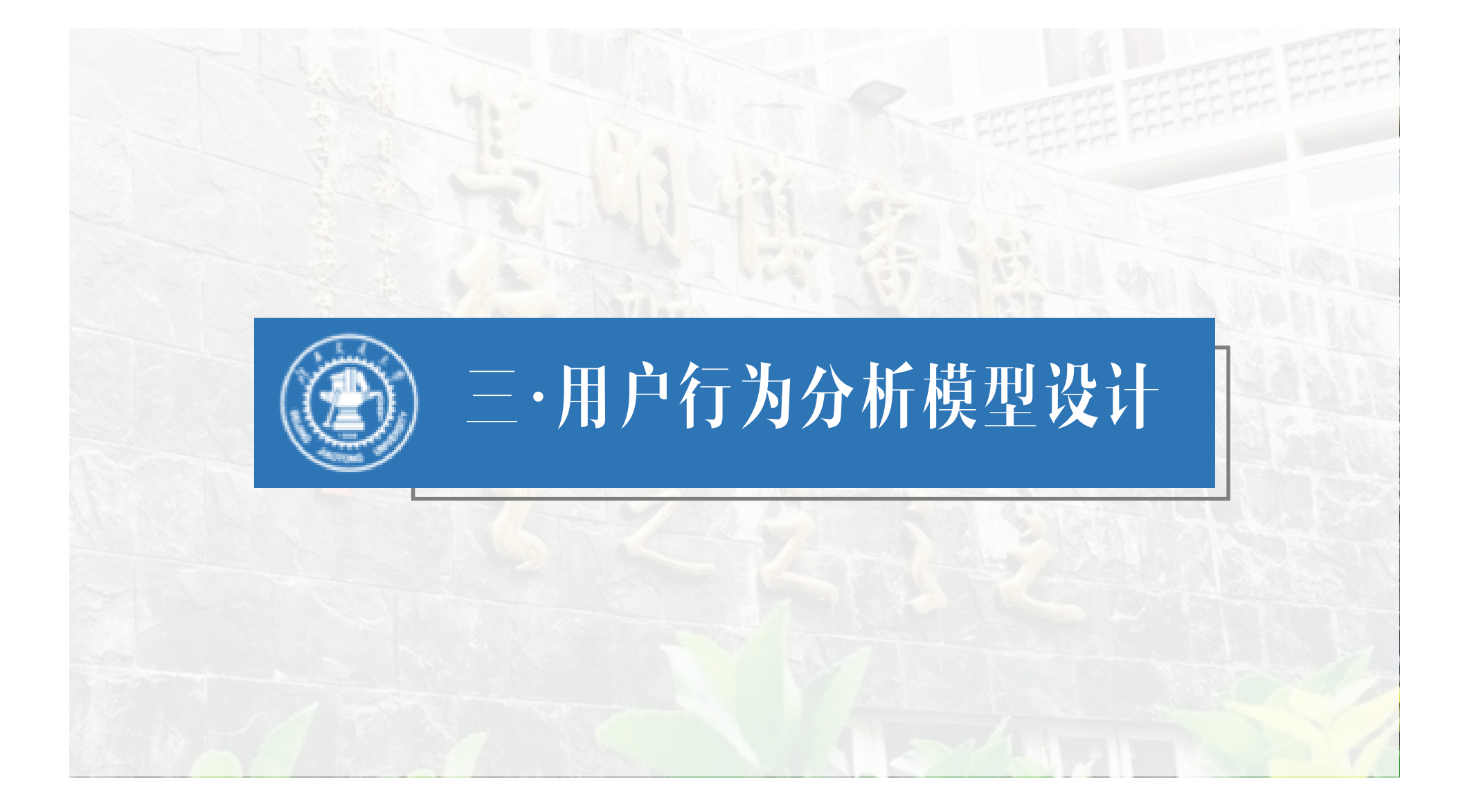

#### 北京交通大學 BEIJING JIAOTONG UNIVERSITY

#### 三、用户行为分析模型设计

#### 用户行为分析模型整体框架

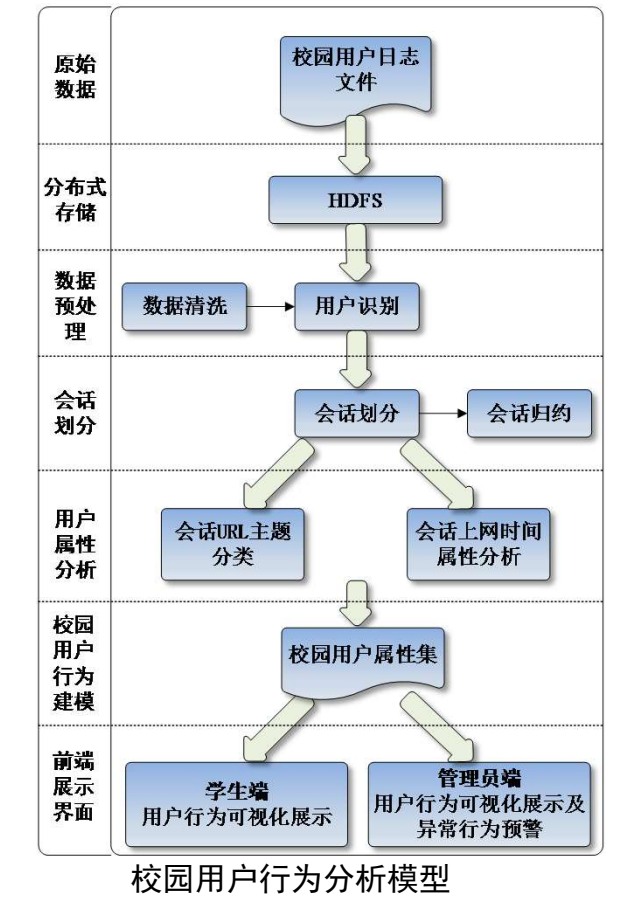

- ◆Step1: 将采集到的原始数据批量上传存储到HDFS中;
- ◆Step2: 数据预处理。对输入的数据先进行数据清洗, 然后根 据IP地址的不同进行用户识别;
- ◆Step3: 会话划分。根据设置好的时间阈值将每个用户访问的 url地址由多个会话集表示;
- Step4:用户属性分析。分为两部分,一部分是会话URL主题分 类,并计算用户的主题兴趣度;另一部分是分析上网时间属性。 最终得到校园用户上网行为属性集;
- ◆Step5: 前端展示。将用户上网行为分析结果分别面向学生和 管理员进行可视化展示。

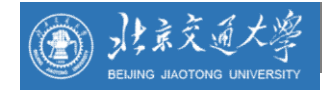

#### 数据清洗

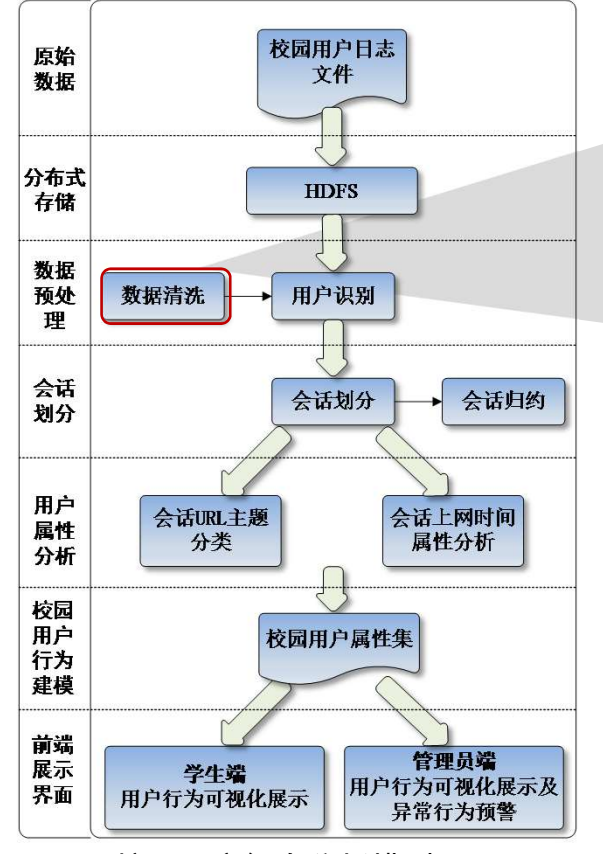

校园用户行为分析模型

#### 三、用户行为分析模型设计

我们在以下三个方面对数据进行清洗:

- ◆ (1) 网页自动加载的记录。清除掉自动加载的静态 资源文件(包括jpg、gif、png、css、js等非HTTP文  $\ket{\boldsymbol{\pi}}$  , which is a set of the contract of the contract of the contract of the contract of the contract of
- ◆ (2) 冗余的URL记录。清除在网络情况不稳定情况 下多次刷新该页面产生的对同一URL的多次请求。
- ◆ (3) 日志无效字段。清除掉原始日志中对于网页分 类没有任何价值的无效字段,并提取URL的host和 们在以下三个方面对数据进行清洗:<br>**(1)网页自动加载的记录**。清除掉自动加载的静态<br>资源文件(包括jpg、gif、png、css、js等非HTTP文<br>本)。<br><br>(2**)冗余的URL记录**。清除在网络情况不稳定情况<br>下多次刷新该页面产生的对同一URL的多次请求。<br>(3**)日志无效字段。**清除掉原始日志中对于网页分<br>类没有任何价值的无效字段,并提取URL的host和<br>path部分,最后保留时间戳、 URL的host和path、用<br>phP三个 户IP三个属性。

 $\begin{array}{cccccccccccccccccc} \bullet & \bullet & \bullet & \bullet & \bullet & \bullet & \bullet & \bullet & \bullet \end{array}$ 

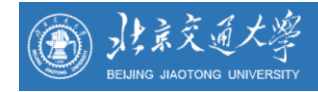

#### 用户识别

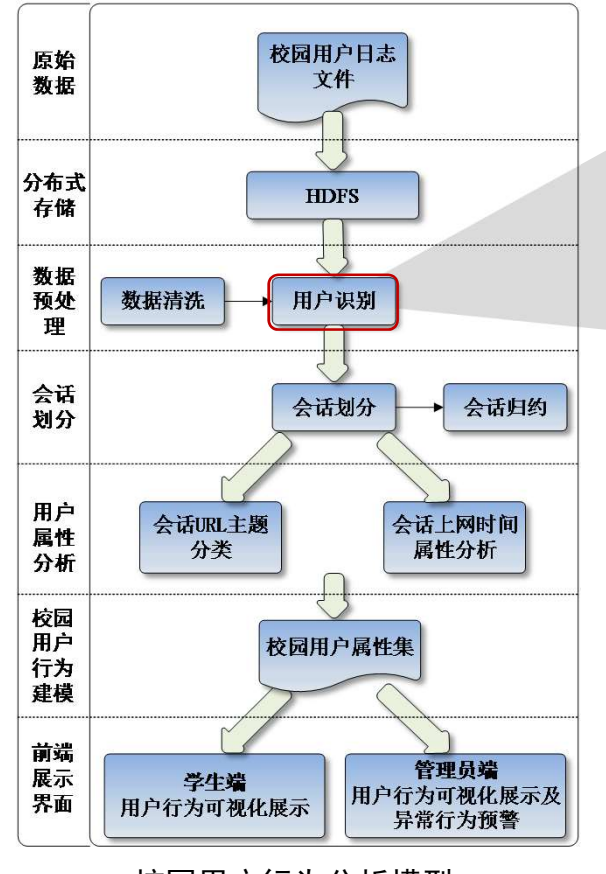

校园用户行为分析模型

#### 三、用户行为分析模型设计

因此本实验中采取一个IP地址视为一个用户的

策略。

用户识别后每个用户的访问记录可表示如下形 式:

 ${ (timestamp_1, url_1), (timestamp_2, url_2), \ldots, (timestamp_n, url_n) }$ 

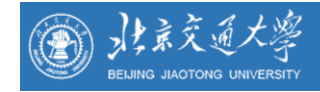

#### 会话划分 校园用户日志 原始 文件 数据 分布式 **HDFS** 存储 数据 数据清洗 用户识别 预处 理 会话 会话划分 会话归约 划分 用户 会话URL主题 会话上网时间 属性 属性分析 分类 分析 校园 前声 校园用户属性集 行为 建模 前端 管理员端 展示 学生端 用户行为可视化展示及 界面 用户行为可视化展示 异常行为预警

校园用户行为分析模型

#### 三、用户行为分析模型设计

- **◆ 根据时间窗口将用户所访问的URL列表进行会话划** 分。根据经验值,本实验设置会话窗口为30min。
- 会话划分之后,每个用户访问URL被划分成m个会 话的集合。

$$
S = \left\{ s_1, s_2, \dots, s_j \right\} \left( j = 1, 2, \dots, m \right)
$$

其中

$$
s_j = \left\{ ip_j, \left( url_1^j, stay\_time_1^j \right), \left( url_2^j, stay\_time_2^j \right), ..., \left( url_i^j, stay\_time_i^j \right) \right\}
$$

 $\mathit{url}_l$  指的是用户在第j个会话中访问的第l个URL页面, j

stay\_time 指的是用户在第j个会话中访问第l个URL页面所停留 的时间。

. . . . . .

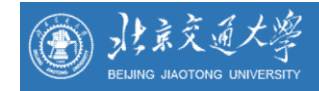

#### 会话归约

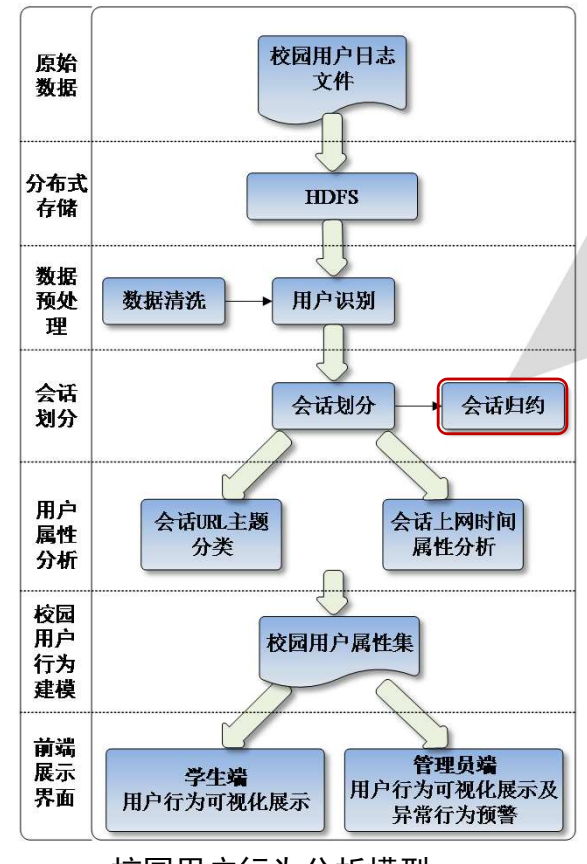

校园用户行为分析模型

## 三、用户行为分析模型设计

三、用户行为分析模型设计<br>URL1: http://www.xinhuanet.com/fortune/201904/16/c\_1210109898.htm<br>URL2: http://www.xinhuanet.com/politics/201904/14/c\_1124364815.htm<br>两个URL的相似性计算公<u>式</u>: 三、用户行为分析模型设计<br>
URL1: http://www.xinhuanet.com/fortune/201904/16/c\_1210109898.htm<br>
URL2: http://www.xinhuanet.com/politics/201904/14/c\_1124364815.htm<br>
两个URL的相似性计算公式:<br>  $\begin{array}{c} \displaystyle\sum_{i=1}^N w_i \ \sin_{int}=\sum_{i=1}^N w_i \end{array}$ )分析模型设计<br>
sanet.com/fortune/201304/16/c\_1210109898.htm<br>
sanet.com/politics/201304/14/c\_1124364815.htm<br>(i) 性计管公式 分析模型设计<br>  $\hat{\mathbf{a}}$ <br>  $\hat{\mathbf{a}}$  anet.com/fortunc/201304/16/c\_1210109898.htm<br>  $\hat{\mathbf{a}}$  anet.com/politics/201904/14/c\_1124364815.htm<br>
似性计算公式:<br>  $\mathbf{c}_{\mathbf{a}\mathbf{b}} = \sum_{i=1}^{N_t} w_i$  $\begin{split} \mathcal{H} & \mathcal{H} \left( \mathcal{H} \right) \mathcal{H} \left( \mathcal{H} \right) \mathcal{H} \left( \mathcal{H} \right) \mathcal{H} \left( \mathcal{H} \right) \mathcal{H} \left( \mathcal{H} \right) \mathcal{H} \left( \mathcal{H} \right) \mathcal{H} \left( \mathcal{H} \right) \mathcal{H} \left( \mathcal{H} \right) \mathcal{H} \left( \mathcal{H} \right) \mathcal{H} \left( \mathcal{H} \right) \mathcal{H} \left( \mathcal{H} \right) \mathcal{H} \left($ 

两个URL的相似性计算公式:

$$
Sim_{url} = \frac{\sum_{i=1}^{l} w_i}{\sum_{j=1}^{L} w_j}
$$

◆定义S $_{url}$  > 0.7表示两个两个网页同属于一个主题

$$
Sim\left(url_1, \, url_2\right) = \frac{5+4}{5+4+3+2+1} = 0.6 < 0.7
$$

两个网页的相似度存在如下特点:

- $(1)$  Sim  $_{rel} = 0$  表示两个网页是两个完全不同访问页面;
- $(2)$  0< Sim  $_{ur}$ <1表示两个网页的相似度介于 1 和 0 之间;
- (3)  $\text{Sim}_{\text{url}} = 1$  表示两个网页是连个完全相同的访问页面。

. . . . . .

![](_page_18_Figure_0.jpeg)

![](_page_19_Picture_0.jpeg)

# 三、用户行为分析模型设计

#### 基于加权兴趣度的用户兴趣主题表示

![](_page_19_Figure_3.jpeg)

- 本实验从访问时长和访问次数两个方面对用户的 兴趣主题进行表示。
- 定义兴趣度 <sup>1</sup>(w1):反映主题访问时长对兴趣度的影响因子。 1  $i = \frac{\iota_i}{\sqrt{\iota_i}}$ k t  $w^{i}_{1}$  $\sum_{i=1}^{n} t_i$  $=$  $\sum_i$

1

 $\prod_{i=1}^{\prime} i$ 

- 定义兴趣度 2 (w2): 反映主题访问次数对兴趣度的影响因子。 2  $\prod_{i=1}^{L}$  $i = J_i$  $w_2^i = \frac{f_1}{k}$ f H  $\overline{\Sigma}_1$
- $w_i = \rho \times w_1^i + (1 \rho) \times w_2^i$ 基于加权的思想,某个用户对某个主题的兴趣度表示为:
- 用户的一个会话的兴趣主题模型可以表示为:  $s_i = \{(p_1, w_1), (p_2, w_2), \dots (p_k, w_k)\}\$

![](_page_20_Picture_0.jpeg)

#### 三、用户行为分析模型设计

#### 基于加权兴趣度的用户兴趣主题表示

![](_page_20_Figure_3.jpeg)

![](_page_20_Figure_4.jpeg)

![](_page_21_Picture_0.jpeg)

#### 会话上网时间属性分析

![](_page_21_Figure_2.jpeg)

#### 三、用户行为分析模型设计

#### 用户上网时长

 $s = \{ (p_1, t_1, f_1), (p_2, t_2, f_2), \ldots, (p_k, t_k, f_k) \}, 0 \le k \le 10 \}$ 每个会话可以表示为: 那么一个会话内用户的访问时长可表示为:  $t = t_1 + t_2 + ... + t_k$ 

#### 用户上网时间段

 $\begin{array}{ccccccccccccccccc} \bullet & \bullet & \bullet & \bullet & \bullet & \bullet \end{array}$ 

根据学校用户的学习生活作息将每天24 个小时分为5个时间段,即: 00:00-06:00为凌晨, 06:00-12:00为上午, 12:00-14:00为中午, 14:00-18:00为下午, 18:00-24:00为晚上。

![](_page_22_Picture_0.jpeg)

#### 三、用户行为分析模型设计

![](_page_22_Figure_2.jpeg)

![](_page_22_Figure_3.jpeg)

校园用户行为分析模型

![](_page_22_Figure_5.jpeg)

## 北京通大學

#### 三、用户行为分析模型设计

#### 用户行为模型评估

Pearson相关系数

用于评定人工标注结果和模型生成结果的相关性。

![](_page_23_Figure_5.jpeg)

X表示人工标注结果集中某用户对各主题的兴趣度,

Y表示模型生成结果中某用户对各主题的兴趣度。

指的是模型生成结果中按照兴趣度降序排列的主题顺序与人工标注的主题顺序的准确程度。

$$
Accuracy = \left(\sum_{i=1}^{N} \frac{1}{1 + \partial_i |rank_{c_i} - ideal\_rank_{c_i}}\right) / N
$$

表示的是主题类i的调节因子,

rank。表示的是模型生成结果中主题类的兴趣度排序, ideal\_rank.指的是人工标注结果中主题类的兴趣度排序。

![](_page_24_Picture_0.jpeg)

![](_page_25_Picture_0.jpeg)

## 系统需求分析

前端需求

![](_page_25_Picture_4.jpeg)

查看自己的历史上网记录。例如一天内对 各主题兴趣度的变化趋势,一天内各主题 占比等,可以有助于用户对自己上网行为 有个全面的认识。

![](_page_25_Picture_6.jpeg)

查看学校用户整体的上网行为,方便掌握学 生的上网行为模式;

挖掘出学生的异常行为,比如沉迷于游戏, 长时间不在校等。

后端需求

![](_page_25_Picture_155.jpeg)

![](_page_26_Picture_0.jpeg)

#### 前端可视化模块(学生端)—兴趣度管理模块

![](_page_26_Picture_90.jpeg)

学生端:可通过选择登录 设备的IP地址、开始时间、 结束时间、主题来查看这 段时间自己的访问主题的 兴趣度信息

![](_page_26_Figure_5.jpeg)

◆兴趣度管理模块不仅可以 供用户个人查看自己短时 间内的兴趣变化,还可以 查看一周、一个月或者几 个月内用户的兴趣主题总 趋势,发现该用户的兴趣 偏向于经济、新闻、体育、 论坛等主题。

#### 27 and the set of  $\sim$

![](_page_27_Picture_0.jpeg)

#### 前端可视化模块(学生端)—上网行为管理模块

![](_page_27_Figure_3.jpeg)

学生端的上网轨迹图

学生端可以通过选择IP地址、时间段查看对应用户的上网轨迹图以及各主题的访问时 长在整个上网时长中的占比图。

![](_page_28_Picture_0.jpeg)

#### 前端可视化模块(学生端)—上网行为管理模块

![](_page_28_Figure_3.jpeg)

用户各时间段的上网时长统计

◆用户不仅可以杳看自己一段时 间内的上网轨迹,还可以杳看 自己在各个时间段的上网时长。 在本实验中我们将一天二十四 个小时分为五个时间段,即0 时到6时为凌晨,6时到12时为 上午,12时到14时为中午,14 时到18时为下午,18时到24时 为晚上。

![](_page_29_Picture_0.jpeg)

前端可视化模块(学生端)—首页

![](_page_29_Picture_3.jpeg)

根据用户的兴趣倾向以及 上网时长、时间段等其他 特征,我们用标签来综合 评估用户的行为特征。

用户行为标签化展示

![](_page_30_Picture_0.jpeg)

#### 前端可视化模块(校园管理者端)—上网行为管理

![](_page_30_Figure_3.jpeg)

![](_page_31_Picture_0.jpeg)

#### 前端可视化模块(校园管理者端)—上网行为管理

![](_page_31_Figure_3.jpeg)

#### 所有校园用户访问网站TopN图

校园网络管理者可以查看一段时间内整个校园用户上网时长的人数,以及各上网时长的人数占比情况,以 更好地了解校园用户的上网情况。

#### 前端可视化模块(校园管理者端)—异常行为挖掘

![](_page_32_Picture_31.jpeg)

异常行为挖掘模块

通过用户的上网时间段、上网时长与用户兴趣的结合,可以挖掘出潜在的用户异常行为。比如说 挖掘出长时间沉溺游戏的同学,可以通过对其网络资源进行限制等措施,降低沉迷游戏的可能性。 通过设置查询的时间范围、异常行为检测的阈值、上网时长阈值等条件,查看异常行为列表。

. . . . . .

![](_page_33_Picture_0.jpeg)

## 北京爱通大婆

# 五、结 论

校园网络作为互联网的一个重要组成部分,使用数据挖掘技术对校园用户网络行为进行分析 一方面使校园用户更加了解自己,另一方面可以为校园管理者提供十分科学有效的数据支撑。 校园用户数量很大,用户访问的Web网页复杂多样,本文使用数据挖掘技术高效地从海量校 园日志数据记录中挖掘校园用户的行为模式,找出了用户的兴趣点,追踪用户的上网轨迹及 行为习惯,一方面方便用户对自己的上网行为的认知,另一方面也便于网络管理员掌握学生 的兴趣,进而个性化推荐,另外可以及时发现学生的异常行为,从网络资源限制或心理疏导 等方面着手解决,具有十分重要的意义和价值。

![](_page_35_Picture_0.jpeg)